# **Manutenção de Lançamentos de Grãos (CCGGM020)**

Esta documentação é válida para todas as versões do Consistem ERP.

## **Pré-Requisitos**

Não há.

### **Acesso**

Módulo: Entradas - Grãos

Grupo: Cadastros Gerais do Gerenciamento de Grãos

## **Visão Geral**

O objetivo deste programa é efetuar a manutenção dos lançamentos de entrada ou saída de grãos da conta corrente do fornecedor por tipo de documento.

#### Atenção

Ao acessar este programa, é solicitada senha de acesso que deve ser fornecida pelo departamento de TI da empresa. A configuração é realizada no programa [Configuração da Manutenção de Lançamentos \(CCGGM000\)](https://centraldeajuda.consistem.com.br/pages/viewpage.action?pageId=49972237), no campo "Senha".

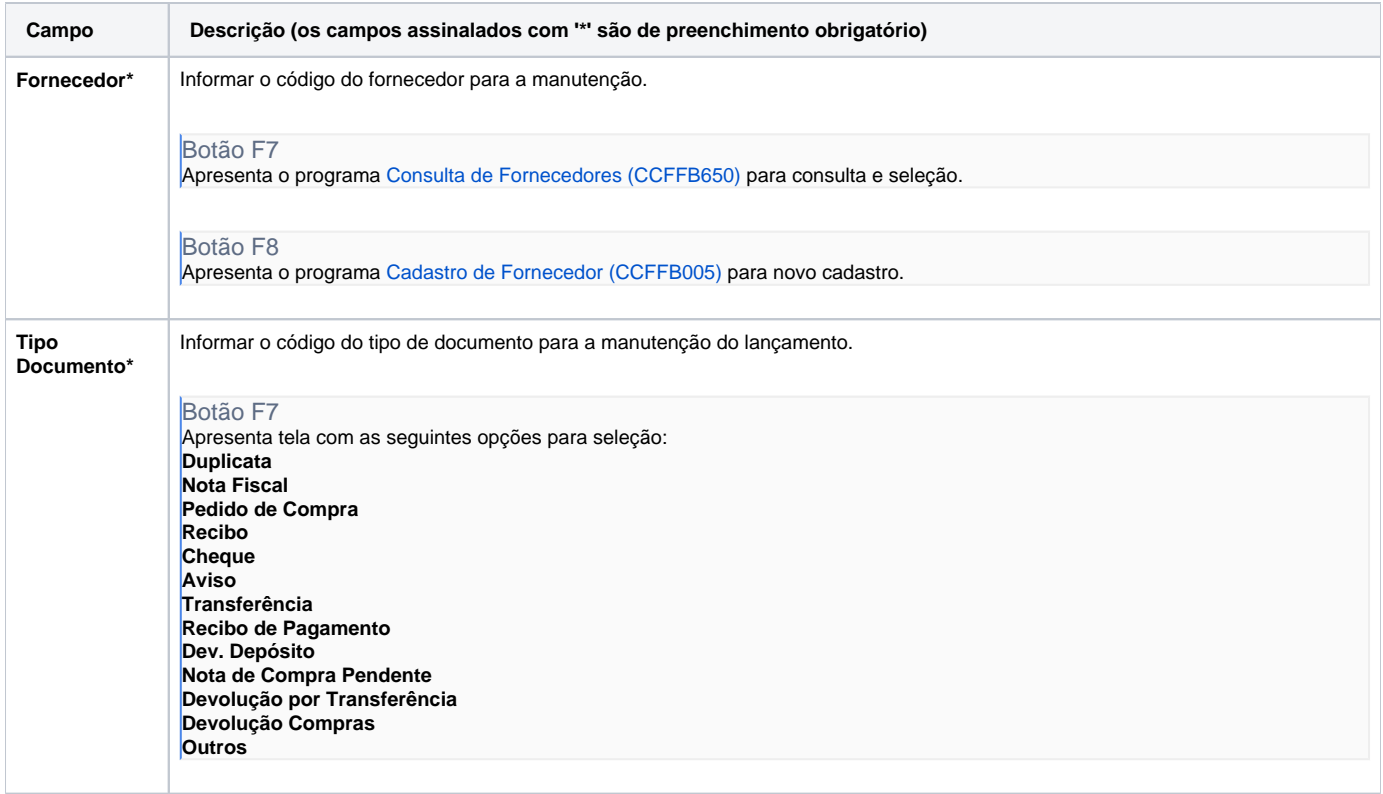

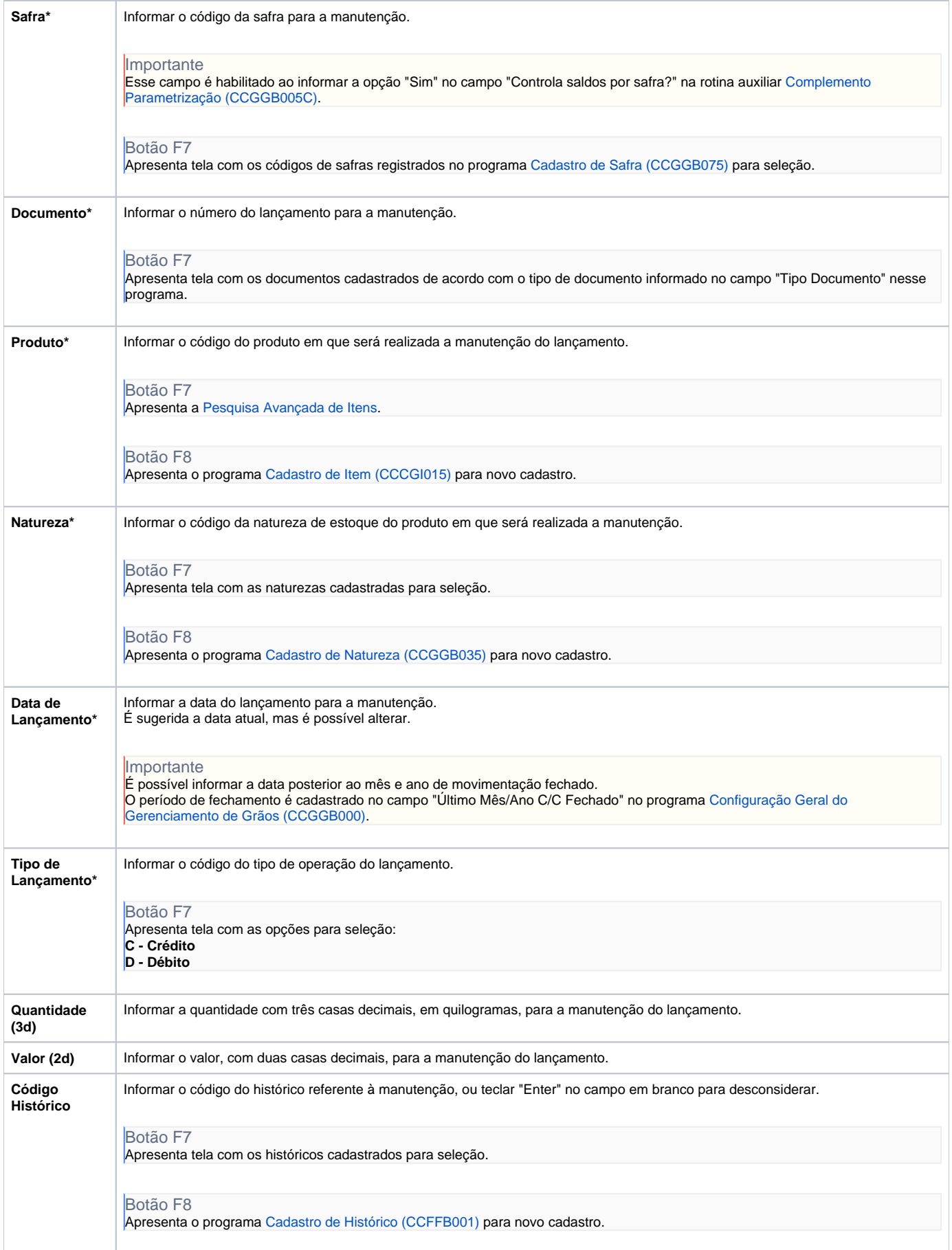

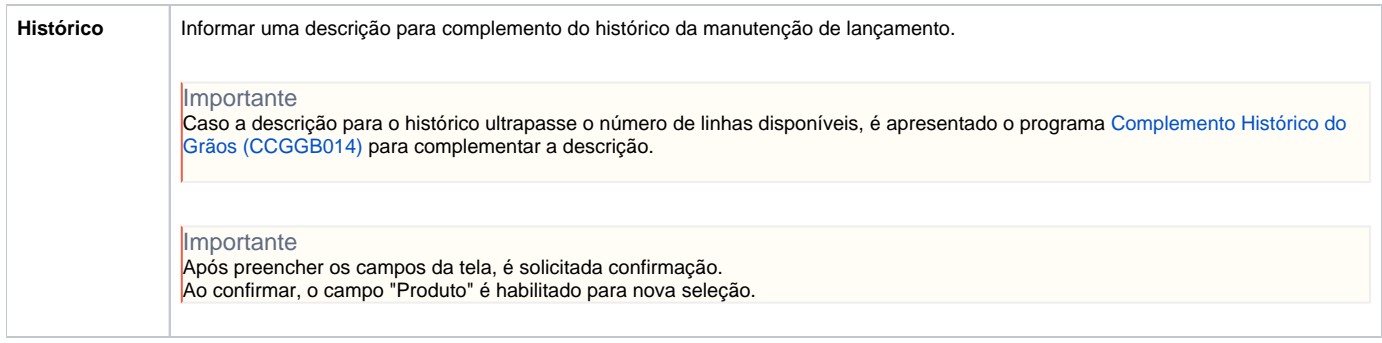

Atenção

As descrições das principais funcionalidades do sistema estão disponíveis na documentação do [Consistem ERP Componentes.](http://centraldeajuda.consistem.com.br/pages/viewpage.action?pageId=56295436) A utilização incorreta deste programa pode ocasionar problemas no funcionamento do sistema e nas integrações entre módulos.

Exportar PDF

Esse conteúdo foi útil?

Sim Não